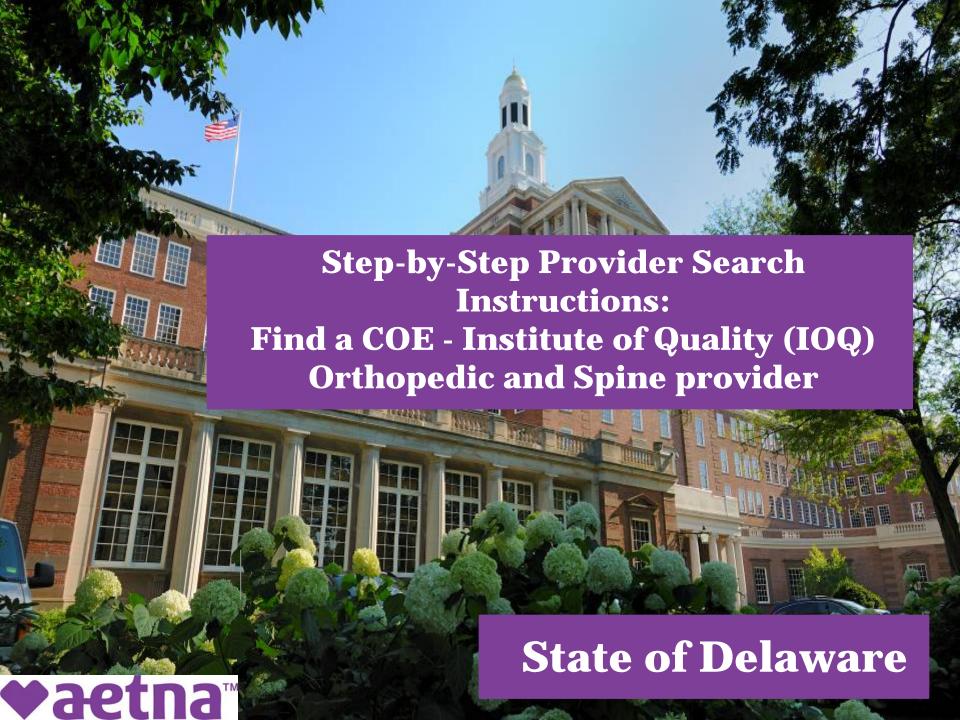

- 1) Visit Aetna's provider search website (www.myaetnanetwork.com). Note: This link is located on the SBO website.
- Enter your home location using a zip code, city, county, or state and set your preferred distance using the slider. Then click Search.

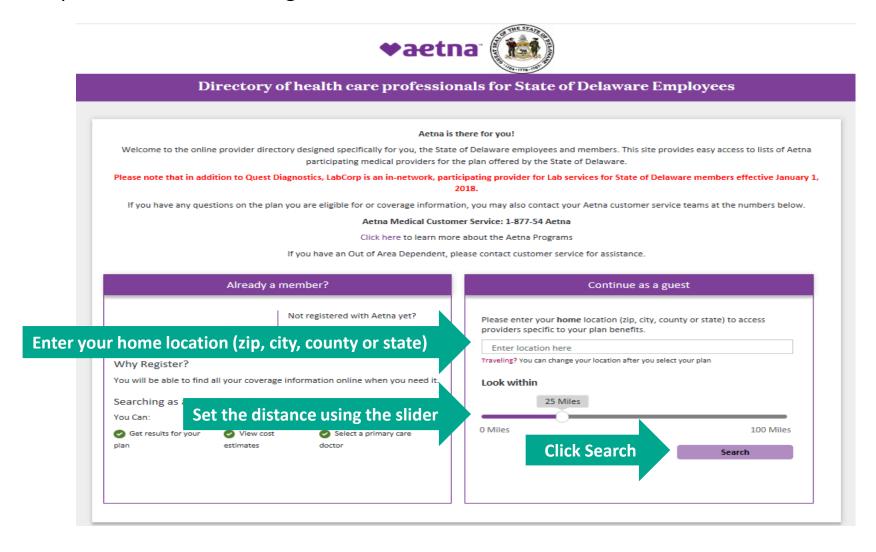

# 3) Select your plan (HMO or Aetna CDH Gold Plan) and click Continue.

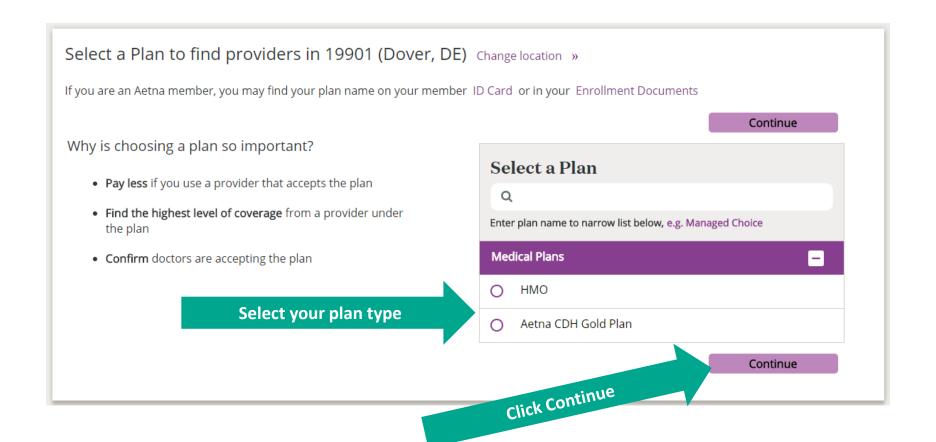

4) Enter the **Provider Category** (i.e., Orthopedic Surgeon or Spine Surgery), in the search box <u>or</u> choose Institutes of Quality/Institutes of Excellence in the category section listed under the search box.

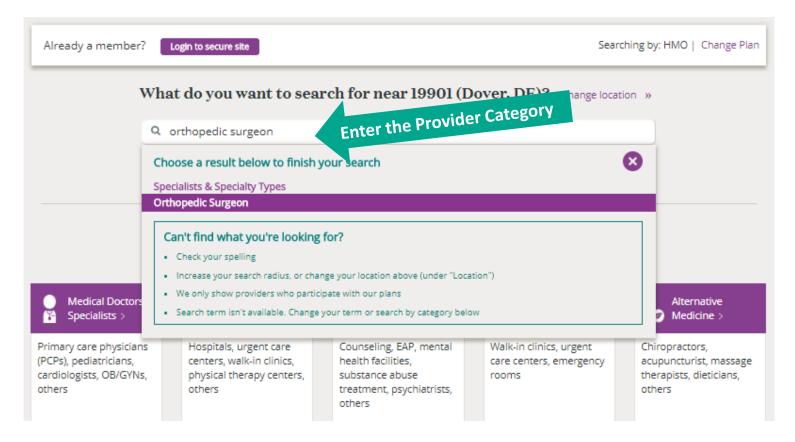

#### \*Note:

- Always choose from the recommended terms from the drop down box to locate participating providers. The online directory will focus your search on that term to provide the most accurate response.
- When searching by the Doctor's name, select the appropriate location from the drop down box. If no location is selected, all doctors with that name will display.

5) Click Filter & Sort and then Certifications, Specialized Training & Programs.

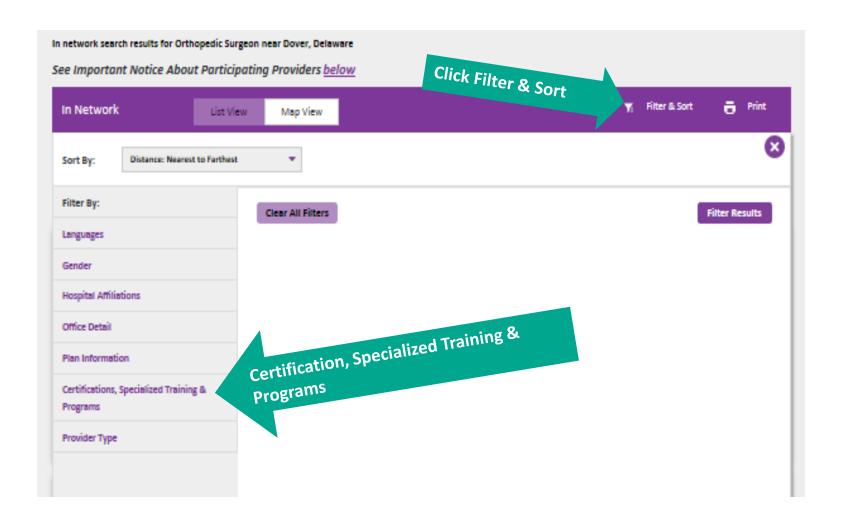

6) Check the boxes for the IOQ affiliation you are searching for.

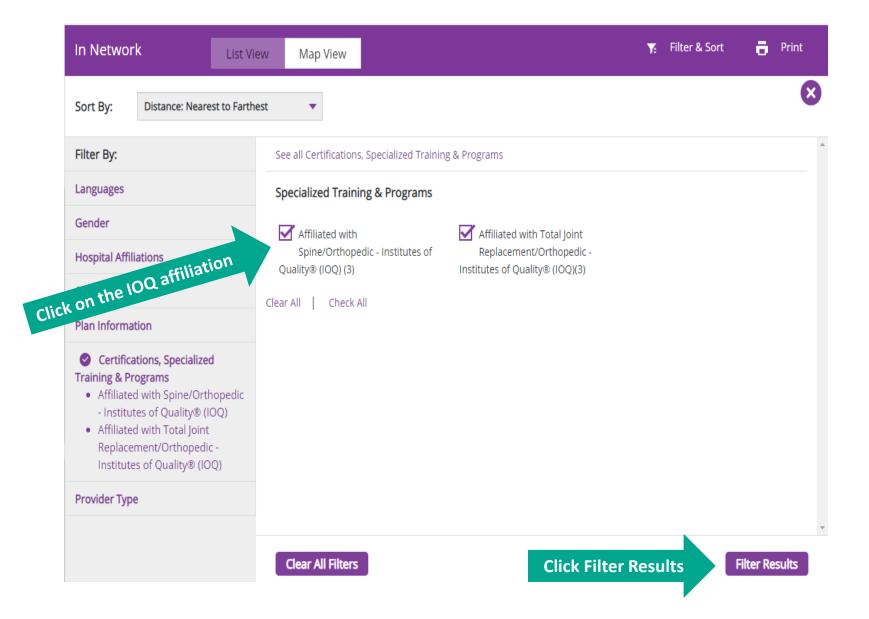

# 7) Click on Affiliated with an Aetna Orthopedic IOQ.

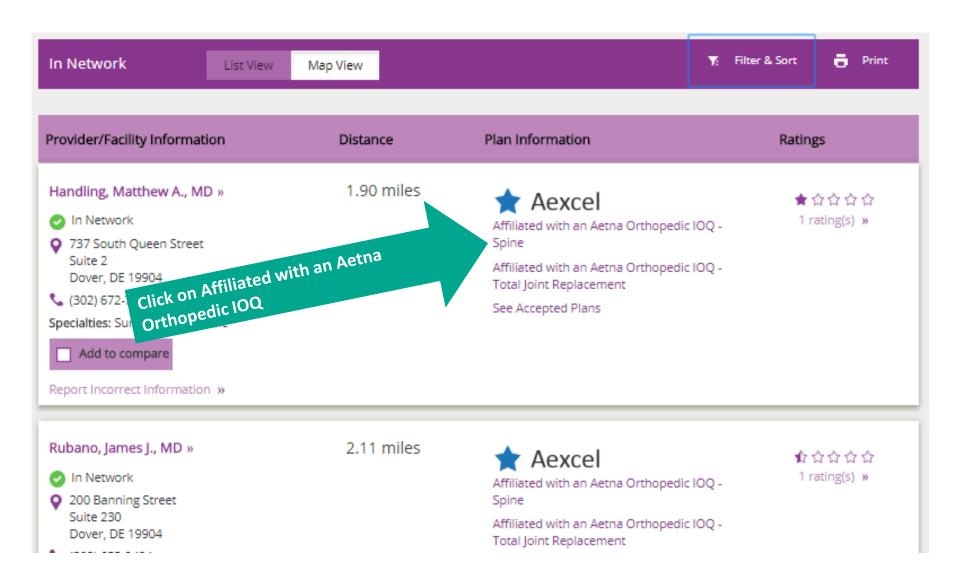

## 8) Click on Member Materials

# Institutes of Quality® Orthopedic Care Facilities

The facilities in Aetna's Institutes of Quality (IOQ) Orthopedic Care Network have met our quality regerements. These facilities perform many procedures and have shown clear clinical results. These standards provide value and quality to our members. Member materials can be found here.

Aetna IOQ Orthopedic Care Facilities provide a full range of orthopedic care services. These include:

- Total knee replacement surgery
- Total hip replacement surgery
- Spine surgery

We worked with experts and professional groups to create our quality network requirements. You can find these requirements on the web at: Aetna Institutes.

You may need preauthorization (approval) for services to be covered.

Find a facility in your state by using the online provider search. Designated IOQ Orthopedic Care Facilities will be labeled in the plan information column. Some states do not have designated IOQ Orthopedic Care Facilities. Check your benefits plan for options.

Treatment results may be different for each person.

# 9) Click on IOQ Orthopedic Care Facilities

# Quality care made simple

Bariatric, cardiology and orthopedic treatment can be filled with complex decisions. Choosing a health care facility for an upcoming procedure doesn't have to be one of them. The Aetna Institutes of Quality® (IOQ) network was developed to help you and your doctor simplify your selection.

Let us show you how to get the quality and value you deserve, so you can get back to your everyday life.

### **Bariatric Surgery Facilities**

What to consider when choosing a facility for weight loss surgery >

### **Cardiac Care Facilities**

Learn about finding a facility for heart and vascular treatment >

### **Orthopedic Care Facilities**

How to choose a facility for your inpatient or outpatient care >

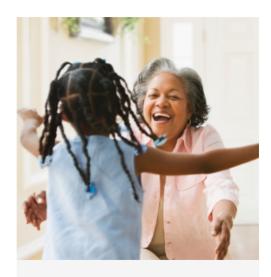

#### In this section

IOQ Bariatric Surgery Facilities >

IOQ Cardiac Care Facilities >

IOQ Orthopedic Care Facilities >

**Click here** 

# 10) Click on Institutes of Quality Facility Listing.

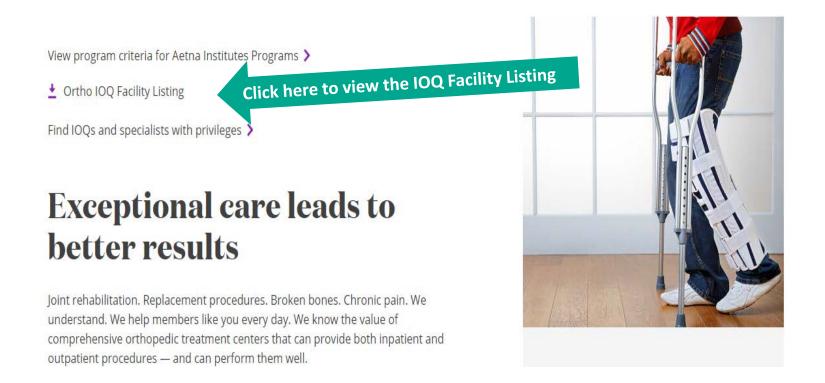